## Package 'TRD'

October 12, 2022

Type Package

Title Transmission Ratio Distortion

Version 1.1

Date 2015-11-10

Author Lam Opal Huang

Maintainer Lam Opal Huang <opal.huang@mail.mcgill.ca>

**Depends** Rlab  $(>= 2.15.1)$ 

#### Description

Transmission Ratio Distortion (TRD) is a genetic phenomenon where the two alleles from either parent are not transmitted to the offspring at the expected 1:1 ratio under Mendelian inheritance, leading to spurious signals in genetic association studies. Functions in this package are developed to account for this phenomenon using loglinear model and Transmission Disequilibrium Test (TDT). Some population information can also be calculated.

License GPL  $(>= 2)$ 

NeedsCompilation no

Repository CRAN

Date/Publication 2015-11-11 00:41:56

### R topics documented:

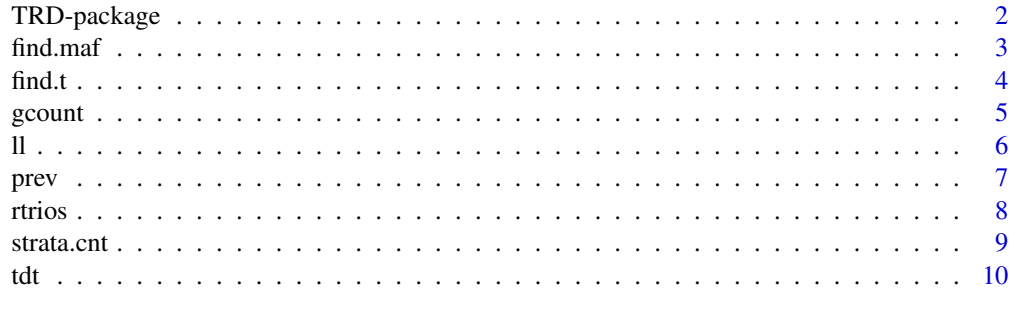

**Index** [12](#page-11-0)

<span id="page-1-0"></span>

#### **Description**

Transmission Ratio Distortion (TRD) is a genetic phenomenon where two alleles from either parent are not transmitted to the offspring at the expected 1:1 ratio under Mendelian inheritance. Occurrence of TRD in general population can lead to spurious association signals for the study on case populations, including genotype relative risk (GRR) and imprinting effect. Therefore, it is necessary to adjust for TRD in association studies when TRD is suspected to be present.

This package has implemented the loglinear model [Weinberg et al. 1998], the adjusted loglinear model for non-sex-of-parent-specific TRD (NST) [Huang et al. 2014] and sex-of-parent-specific TRD (ST) [Huang et al. 2015]; Transmission Disequilibrium Test(TDT)[Spielman et al. 1993], and adjusted TDT [Labbe et al. 2013].

A simulation function is included in the package, which generates a population of case- and controltrios, with parent-of-origin information for disease allele in heterozygous child (rtrios), based on penetrance, ratio of maternal to paternal-induced disease risk for a heterozygous child, transmission probability of minor allele for mother and father, and minor allele frequency. Population and sample sizes can be specified by user. The data can be used directly to fit loglinear model (ll) or to perform a TDT (tdt) with or without adjustment for TRD. Count data for the 15/16 mother-father-child category can also be computed (strata.cnt).

The loglinear model can take input as trios or count data with or without parent-of-origin information. Types of loglinear model which can be fitted include genotype relative risk, gene-dosage, dominant models, with (grri, gdi, domi) or without (grr, gd, dom) imprinting effect. Real dataset of same structure can also be used to fit all types of loglinear model. Other functions are available to calculate population information, such as genotype counts (gcount), minor allele frequency (find.maf), transmission probability of minor allele (find.t), and theoretical prevalence of disease (prev). Note that trios with missing data are discarded when fitting the loglinear models.

#### **Details**

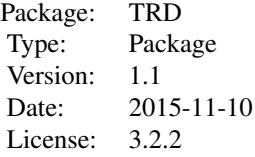

#### Author(s)

Lam Opal Huang

Maintainer: Lam Opal Huang <opal.huang@mail.mcgill.ca>

#### <span id="page-2-0"></span>find.maf 3

#### References

Huang LO, Infante-Rivard C, Labbe A, (2015). Modeling sex-of-parent-specific Transmission Ratio Distortion and imprinting effect in loglinear model using case-trios.(Working manuscript)

Huang LO, Infante-Rivard C, Labbe A, (2015). Adjustment for Transmission Ratio Distortion in the analysis of case-parent trios using a loglinear model.(Working manuscript)

Labbe A, Huang LO, Infante-Rivard C (2013). Transmission Ratio Distortion: A Neglected Phenomenon with Many Consequences in Genetic Analysis and Population Genetics:Naumova AK and Greenwood CMT (eds.), Epigenetics and Complex Traits: 265-85, Springer.

Huang LO, Labbe A, Infante-Rivard C (2012). Transmission ratio distortion: review of concept and implications for genetic association studies. Human Genetics 132: 245-63.

Weinberg CR, Wilcox AJ, Lie RT (1998) A log-linear approach to case-parent-triad data: assessing effects of disease genes that act either directly or through maternal effects and that may be subject to parental imprinting. American Journal of Human Genetics 62: 969-78.

Spielman RS, McGinnis RE, Ewens WJ (1993) Transmission test for linkage disequilibrium: the insulin gene region and insulin-dependent diabetes mellitus (IDDM). American Journal of Human Genetics 52: 506.

<span id="page-2-1"></span>find.maf *Find minor allele frequency (MAF) in case-trios, control-trios, or the whole sample.*

#### Description

Compute MAF in child, parents and triad of case-trios, control-trios, or the whole sample. Minor allele normally refers to the disease allele, which has lower frequency than the alternative allele(s). Trios with partially missing data are included.

#### Usage

```
find.maf(sample)
```
#### Arguments

```
sample case- and/or control-trios dataset with first column as disease status (1=case,
                  0=control), the second, third and forth columns as maternal, paternal and child
                   genotypes. The fifth column, if entered as part of the input data, is the parent-of-
                   origin indicator of disease allele in a heterozygous child (a value of 1 indicates
                   the mother transmitted the disease allele and 0 indicates the father transmitted).
                   The parent-of-origin indicator is only meaningful for a heterozygous child.
```
#### Value

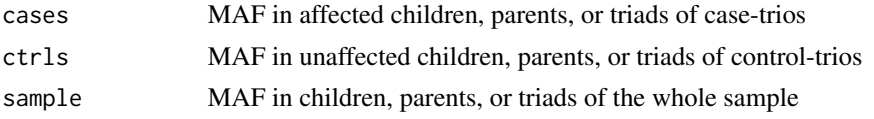

#### <span id="page-3-0"></span>Author(s)

Lam Opal Huang

#### See Also

[rtrios](#page-7-1)

#### Examples

```
trios=rtrios(100000,500,0.1,0.2,0.3,1,0.5,0.5,0.1)
find.maf(trios$case)
find.maf(trios$ctrl)
find.maf(rbind(trios$case,trios$ctrl))
```
<span id="page-3-1"></span>find.t *Find transmission ratio of minor alleles in mother, father or both parents.*

#### Description

Calculate the transmission ratio of the minor allele from parents to offspring for case- and controltrios, in mother, father, or both parents. Minor allele normally refers to the disease allele, which has lower frequency than the alternative allele(s). Note that trios with missing data are discarded.

#### Usage

find.t(sample)

#### Arguments

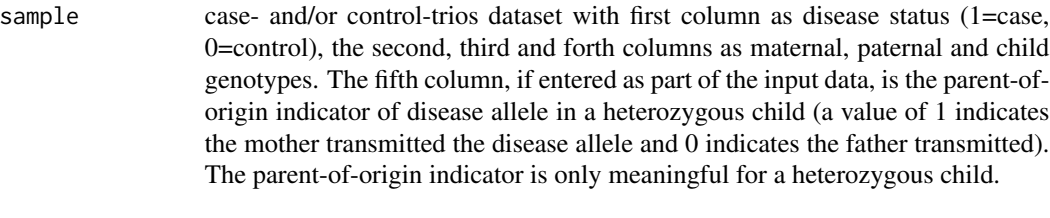

#### Value

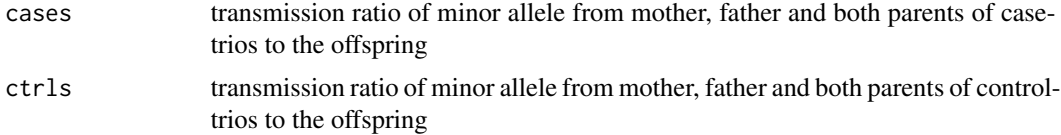

#### Author(s)

Lam Opal Huang

#### <span id="page-4-0"></span>gcount  $\sim$  5

#### See Also

[rtrios](#page-7-1)

#### Examples

```
trios=rtrios(100000,500,0.1,0.2,0.3,1,0.5,0.5,0.1)
find.t(trios$case)
find.t(trios$ctrl)
find.t(rbind(trios$case,trios$ctrl))
```
<span id="page-4-1"></span>gcount *Calculate genotype counts (additive model) for selected population.*

#### Description

Calculate genotype counts (additive model) of case-trios, control-trios and the whole sample, separately for children, mothers and fathers. Additive model means the genotype is the number of copies of minor allele that the individual carries assuming a bi-allelic locus. This genotype will be 0 for homozygous wild-type, 1 for heterozygous, and 2 for homozygous mutant. Minor allele normally refers to the disease allele, which has lower frequency than the alternative allele(s). Trios with partially missing data are included.

#### Usage

gcount(sample)

#### Arguments

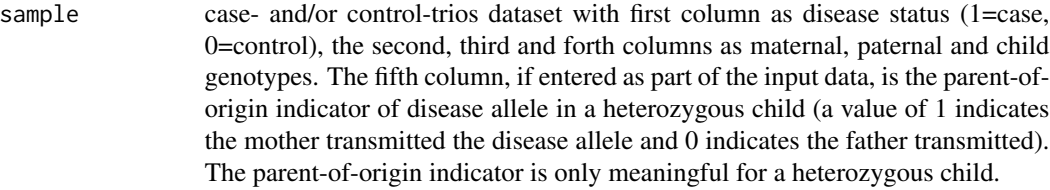

#### Value

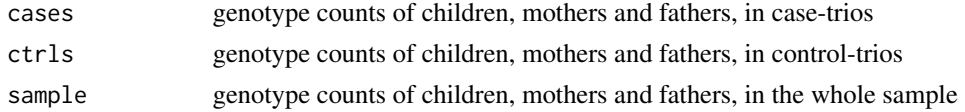

#### Author(s)

Lam Opal Huang

#### See Also

[rtrios](#page-7-1)

#### <span id="page-5-0"></span>Examples

```
trios=rtrios(100000,500,0.1,0.2,0.3,1,0.5,0.5,0.1)
gcount(trios$case)
gcount(trios$ctrl)
gcount(rbind(trios$case,trios$ctrl))
```
<span id="page-5-1"></span>ll *Fit Loglinear model with and without adjustment for TRD.*

#### Description

Use input data, either sample of case-trios ('sample') or count data for 15/16-MFC-genotype categories ('counts') to fit loglinear model with (Model 2) and without (Model 1) adjustment for TRD, model type could be genotype relative risk ('grr'), dominant ('dom'), gene-dosage ('gd'), genotype relative risk with imprinting variable ('grri'), dominant with imprinting variable ('domi'), or gene-dosage with imprinting variable ('gdi'). Note that the models fit only complete trios with no missing data.

#### Usage

ll(data, data.type, tmother, tfather, model.type)

#### Arguments

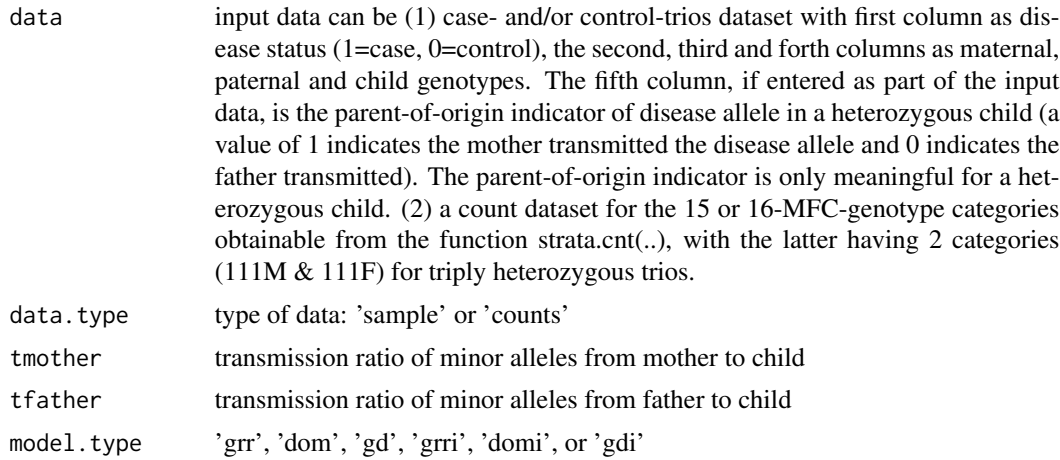

#### Details

If the following warning messages occur, increase the population and sample size. Warning messages: glm.fit: fitted rates numerically 0 occurred

#### Value

Summary table Summary statistics of fitting the loglinear model

<span id="page-6-0"></span>prev and the set of the set of the set of the set of the set of the set of the set of the set of the set of the set of the set of the set of the set of the set of the set of the set of the set of the set of the set of the

#### Author(s)

Lam Opal Huang

#### References

Huang LO, Infante-Rivard C, Labbe A, (2015). Modeling sex-of-parent-specific Transmission Ratio Distortion and imprinting effect in loglinear model using case-trios.(Working manuscript)

Huang LO, Infante-Rivard C, Labbe A, (2015). Adjustment for Transmission Ratio Distortion in the analysis of case-parent trios using a loglinear model.(Working manuscript)

Weinberg CR, Wilcox AJ, Lie RT (1998) A log-linear approach to case-parent-triad data: assessing effects of disease genes that act either directly or through maternal effects and that may be subject to parental imprinting. American Journal of Human Genetics 62: 969-78.

#### See Also

#### [rtrios](#page-7-1) [strata.cnt](#page-8-1)

#### Examples

```
trios=rtrios(100000,500,0.1,0.2,0.3,1,0.5,0.5,0.1)
out=ll(trios$case,'sample',0.5,0.5,'grr')
cnt=strata.cnt(trios$case)
```

```
out=ll(cnt,'counts',0.5,0.5,'grr')
```
<span id="page-6-1"></span>prev *Calculate theoretical prevalence of disease*

#### Description

Use 3 penetrance factors for genotype 0, 1 and 2 (additive model), ratio of maternal to paternalinduced disease risk for a heterozygous child, tranmission ratio of minor allele from mother and father to offspring, and minor allele frequency (MAF) to calculate the disease prevalence. Additive model means the genotype is the number of copies of minor allele that the individual carries assuming a bi-allelic locus. This genotype will be 0 for homozygous wild-type, 1 for heterozygous, and 2 for homozygous mutant. Minor allele normally refers to the disease allele, which has lower frequency than the alternative allele(s).

#### Usage

prev(f0, f1, f2, g, tmother, tfather, maf)

#### <span id="page-7-0"></span>Arguments

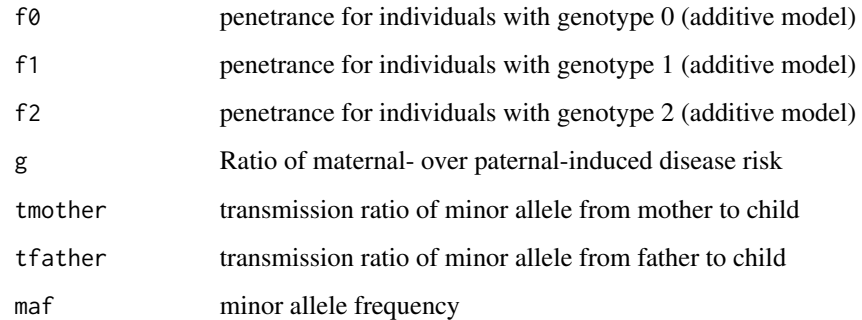

#### Value

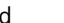

disease prevalence

#### Author(s)

Lam Opal Huang

#### Examples

prev(0.1,0.2,0.3,1,0.5,0.5,0.1)

<span id="page-7-1"></span>rtrios *Generate simulated popoulation of case- and control-trios*

#### Description

Using penetrance factors, ratio of maternal- to paternal-induced disease risk for a heterozygous child, tranmission ratio of minor allele from mother and father to offspring, and minor allele frequency (MAF) to generate a simulated population of case- and/or control-trios dataset with first column as disease status (1=case, 0=control), the second, third and forth columns as maternal, paternal and child genotypes. The fifth column as the parent-of-origin indicator of disease allele in a heterozygous child (a value of 1 indicates the mother transmitted the disease allele and 0 indicates the father transmitted). The parent-of-origin indicator is only meaningful for a heterozygous child. Minor allele normally refers to the disease allele, which has lower frequency than the alternative allele(s).

#### Usage

```
rtrios(n, ssize, f0, f1, f2, g, tmother, tfather, maf)
```
#### <span id="page-8-0"></span>strata.cnt 9

#### **Arguments**

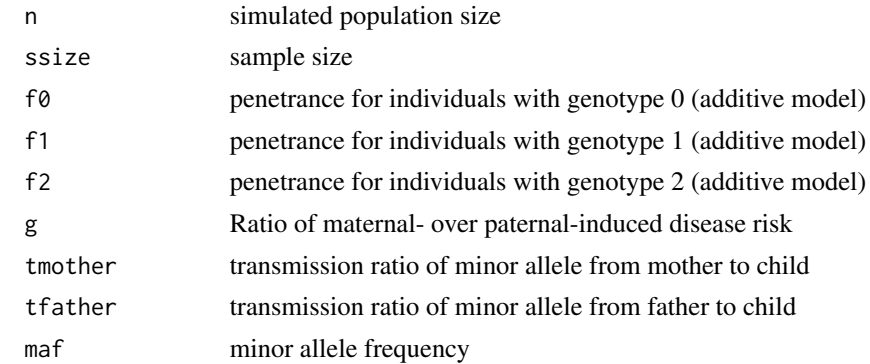

#### Value

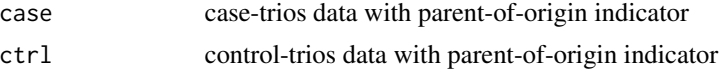

#### Author(s)

Lam Opal Huang

#### See Also

[find.maf](#page-2-1) [find.t](#page-3-1) [gcount](#page-4-1) [ll](#page-5-1) [prev](#page-6-1) [strata.cnt](#page-8-1) [tdt](#page-9-1)

#### Examples

trios=rtrios(100000,500,0.1,0.2,0.3,1,0.5,0.5,0.1)

<span id="page-8-1"></span>strata.cnt *Count trios for each of the 15/16 strata with mother-father-child genotypes MFC*

#### Description

Count trios with mother-father-child genotypes MFC (additive model) as mating type 1: 222; mating type 2: 212,122,211,121; mating type 3: 201,021; mating type 4: 112,(111M,111F) or 111,110; mating type 5: 101,100,011,010; mating type 6: 000; where 111M and 111F are for categories with heterozygous children inherited the disease allele from the mother and father, respectively. Additive model means the genotype is the number of copies of minor allele that the individual carries assuming a bi-allelic locus. This genotype will be 0 for homozygous wild-type, 1 for heterozygous, and 2 for homozygous mutant. Note that trios with missing data are discarded.

#### Usage

strata.cnt(sample)

#### <span id="page-9-0"></span>Arguments

sample case- and/or control-trios dataset with first column as disease status (1=case, 0=control), the second, third and forth columns as maternal, paternal and child genotypes. The fifth column, if entered as part of the input data, is the parent-oforigin indicator of disease allele in a heterozygous child (a value of 1 indicates the mother transmitted the disease allele and 0 indicates the father transmitted). The parent-of-origin indicator is only meaningful for a heterozygous child.

#### Value

cnt.MFC count of stratum with genotypes MFC (additive model)

#### Author(s)

Lam Opal Huang

#### See Also

[rtrios](#page-7-1) [ll](#page-5-1)

#### Examples

```
trios=rtrios(100000,500,0.1,0.2,0.3,1,0.5,0.5,0.1)
strata.cnt(trios$case)
strata.cnt(trios$ctrl)
```
<span id="page-9-1"></span>tdt *Compute TDT and adjusted TDT on case- and/or control-trios*

#### Description

Compute TDT on case- and control-trios, and adjusted TDT on case-trios using transmission ratio of minor allele calculated from control-trios [Labbe et al. 2013]. When control-trios are not supplied in the input data, only TDT on case-trios is computed. Similarly, when case-trios are not supplied, only TDT on control-trios is computed. The adjusted TDT uses both case- and control-trios, and takes into account of TRD. Note that trios with missing data are discarded.

#### Usage

tdt(sample)

#### Arguments

sample case- and/or control-trios dataset with first column as disease status (1=case, 0=control), the second, third and forth columns as maternal, paternal and child genotypes. The fifth column, if entered as part of the input data, is the parent-oforigin indicator of disease allele in a heterozygous child (a value of 1 indicates the mother transmitted the disease allele and 0 indicates the father transmitted). The parent-of-origin indicator is only meaningful for a heterozygous child.

#### Value

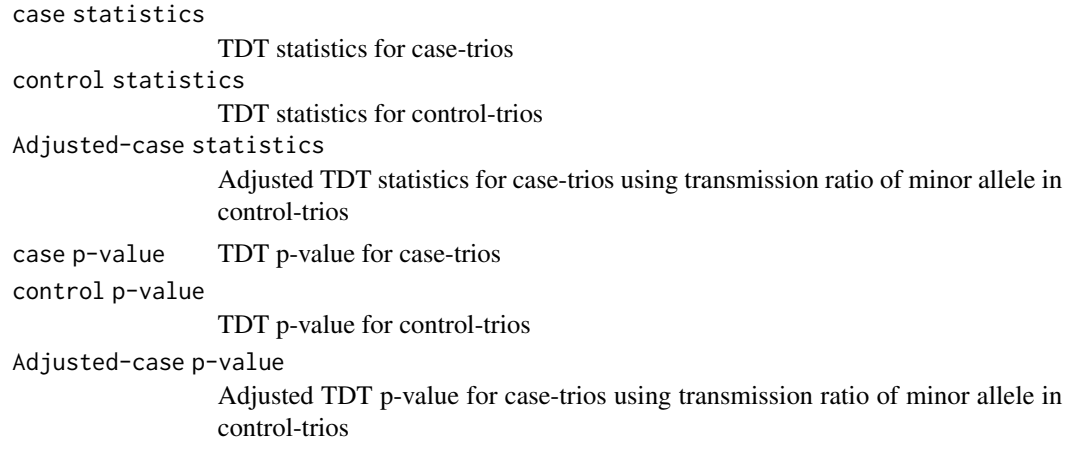

#### Author(s)

Lam Opal Huang

#### References

Labbe A, Huang LO, Infante-Rivard C (2013). Transmission Ratio Distortion: A Neglected Phenomenon with Many Consequences in Genetic Analysis and Population Genetics:Naumova AK and Greenwood CMT (eds.), Epigenetics and Complex Traits: 265-85, Springer.

Spielman RS, McGinnis RE, Ewens WJ (1993) Transmission test for linkage disequilibrium: the insulin gene region and insulin-dependent diabetes mellitus (IDDM). American Journal of Human Genetics 52: 506.

#### See Also

[rtrios](#page-7-1)

#### Examples

```
trios=rtrios(100000,500,0.1,0.2,0.3,1,0.5,0.5,0.1)
tdt(trios$case)
tdt(trios$ctrl)
tdt(rbind(trios$case,trios$ctrl))
```
<span id="page-10-0"></span>

# <span id="page-11-0"></span>Index

find.maf, [3,](#page-2-0) *[9](#page-8-0)* find.t, [4,](#page-3-0) *[9](#page-8-0)* gcount, [5,](#page-4-0) *[9](#page-8-0)* ll, [6,](#page-5-0) *[9,](#page-8-0) [10](#page-9-0)* prev, [7,](#page-6-0) *[9](#page-8-0)* rtrios, *[4,](#page-3-0) [5](#page-4-0)*, *[7](#page-6-0)*, [8,](#page-7-0) *[10,](#page-9-0) [11](#page-10-0)* strata.cnt, *[7](#page-6-0)*, *[9](#page-8-0)*, [9](#page-8-0) tdt, *[9](#page-8-0)*, [10](#page-9-0) TRD *(*TRD-package*)*, [2](#page-1-0) TRD-package, [2](#page-1-0)